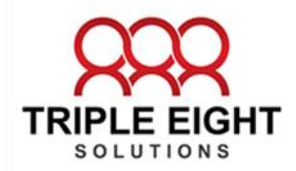

## Beste Tastenkombinationen für Windows 10

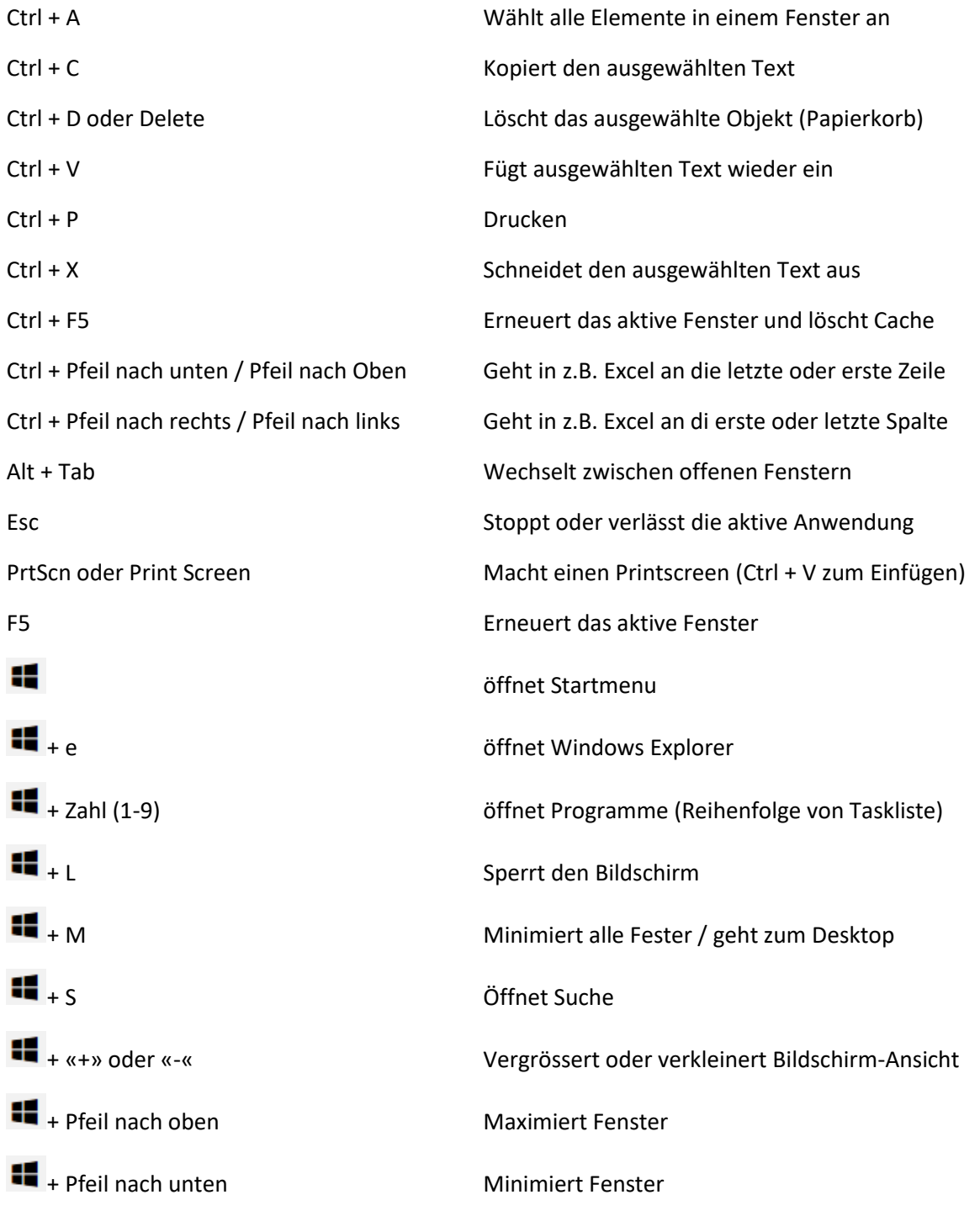